# **Optimisation de paramètres**

# **Confrontation théorie - expérience**

# **Le critère quadratique**

Considérons une série de couples de résultats expérimentaux

 $(x, y_{\text{exp}\varphi})$ 

que l'on cherche à modéliser par une relation du type

 $y_{mod} = f(x, a, b, ...)$ 

a, b, .. désignant des paramètres dont on cherche les valeurs.

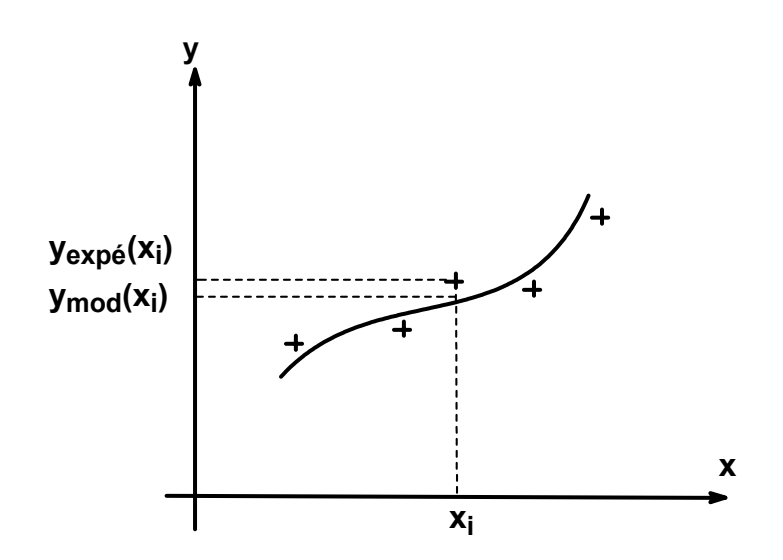

Un algorithme de modélisation optimise les valeurs des paramètres a, b, ... de façon à minimiser la somme S :

$$
s = \sum_{i} (y_{exp\acute{e}} - y_{modele})^2
$$
  
Critère quadratique

#### **Le solveur d'EXCEL**

#### Sélection Solveur

Affiche la boîte de dialogue Paramètres du Solveur dans laquelle vous définissez le problème que vous voulez résoudre.

Avec le Solveur de Microsoft Excel, vous pouvez résoudre des problèmes complexes en créant un modèle de feuille de calcul avec des cellules variables multiples. Vous pouvez définir des contraintes à satisfaire sur le problème avant qu'une solution ne soit trouvée.

#### Cellule à définir

Spécifie la cellule devant atteindre une certaine valeur, ou dont la valeur doit être maximisée ou minimisée.

#### Egale à

Spécifie si vous souhaitez que la valeur de la cellule identifiée dans la zone "Cellule à définir" soit maximisée, minimisée ou atteigne une certaine valeur.

#### Cellules variables

Spécifie les cellules variables, Une cellule variable est une cellule que le Solveur peut modifier jusqu'à ce que les contraintes du problème soient satisfaites et que la cellule de la zone Cellule à définir atteigne sa cible.

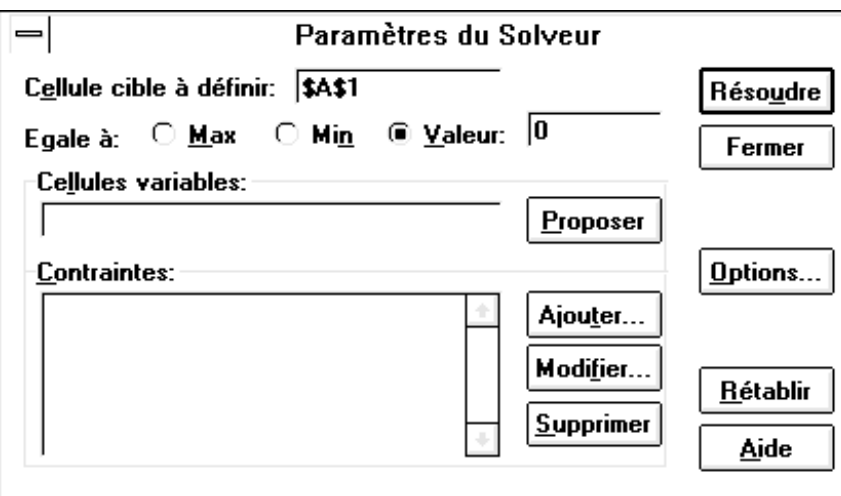

Pour résoudre ces problèmes,

- •Entrer des valeur d'essai de a,b,.. dans des cellule (futures cellules variables)
- •Créer une colonne ymod utilisant les valeurs de a,b,,, ci-dessus pour calculer les valeurs  $y_{mod} = f(x, a, b, ...)$
- •Créer une colonne (yexpé-ymod)<sup>2</sup>

$$
\bullet \text{Calculate } S = \sum_i (y_{exp\acute{e}} - y_{mod})^2
$$

Remarque : EXCEL dispose d'une fonction qui réalise le calcul de S : SOMME.XMY2(matrice colonne des valeurs expé;marice colonne des valeurs calculées)

• Utiliser le Solveur pour minimiser S, La cellule contenant S sera la cellule à définir.

# **Exercice Mod1 : Détermination du pKa d'un acide faible**

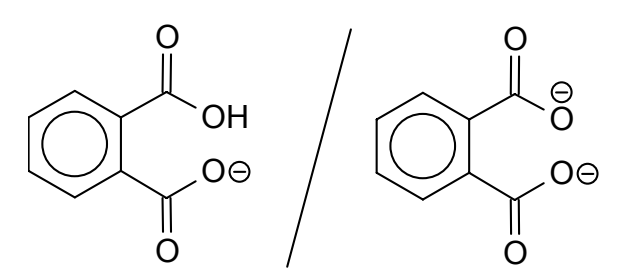

On dispose de couples de valeurs expérimentales  $(x, pH)$  avec  $x = Vb/Vb_{eq}$ .

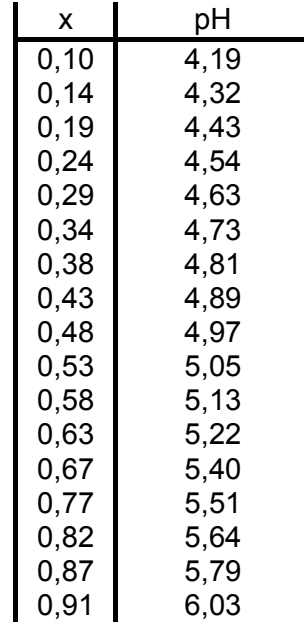

$$
S = \sum_{i} \left[ pH_{i(exp\acute{e})} - \left( pKa + log\left(\frac{x_i}{1 - x_i}\right) \right) \right]^2
$$

$$
S = \sum_{i} pH_{i(exp\acute{e})}^{2} + N \times pKa^{2} + 2 \times pKa \times \sum_{i} log\left(\frac{x_{i}}{1 - x_{i}}\right) + \dots \dots
$$

$$
\dots \dots \sum_{i} \left[log\left(\frac{x_{i}}{1 - x_{i}}\right)\right]^{2} - 2 \times pKa \times \sum_{i} pH_{i(exp\acute{e})} - 2 \times \sum_{i} \left[ pH_{i(exp\acute{e})} \times log\left(\frac{x_{i}}{1 - x_{i}}\right)\right]
$$

Cette relation permet de calculer la valeur de S pour une valeur d'essai de pKa..

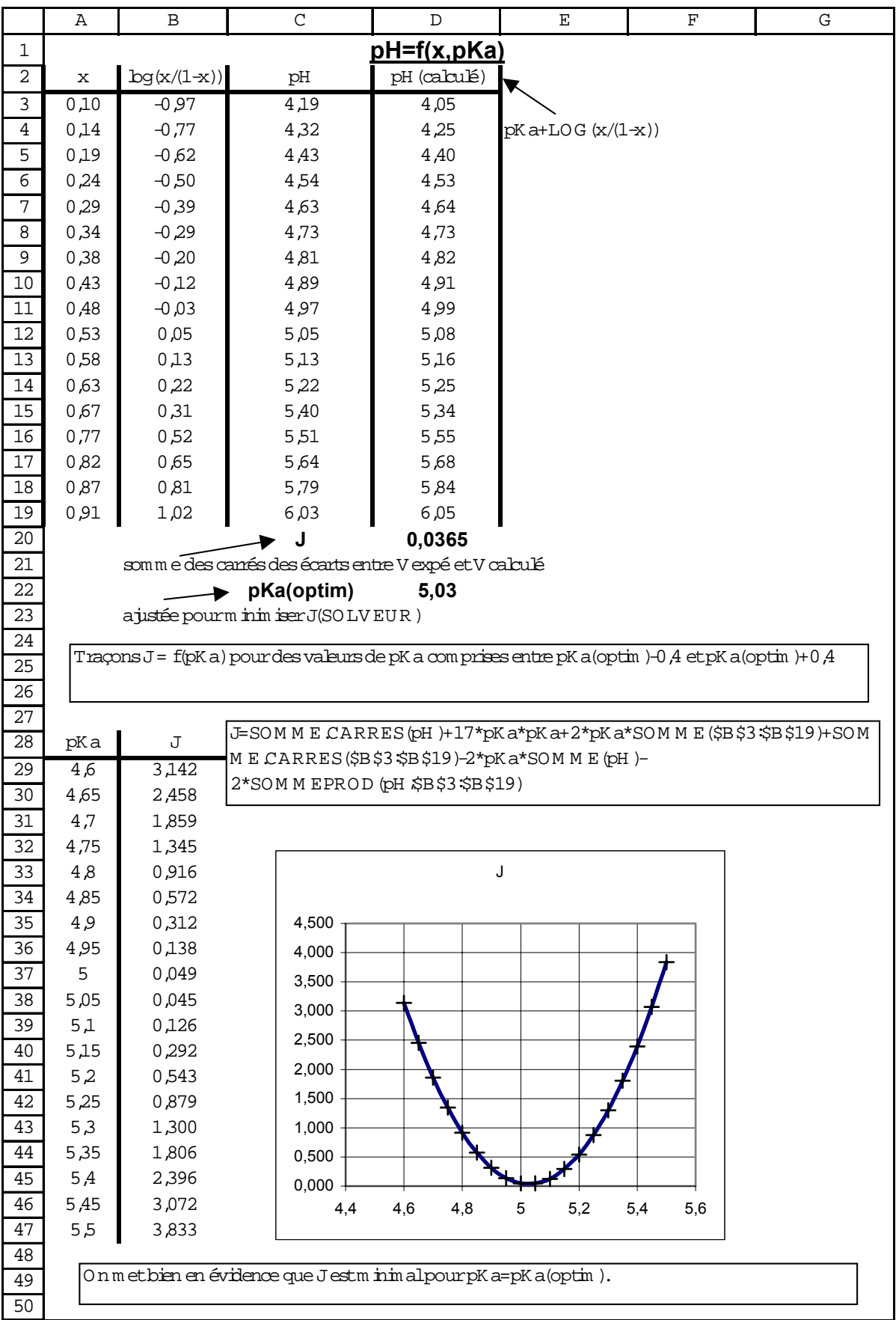

#### **Exercice Mod2 : Exploitation des résultats expérimentaux d'un dosage pHmétrique**

• Tracé des courbes dérivées première et seconde du pH par rapport au volume de réactif titrant.

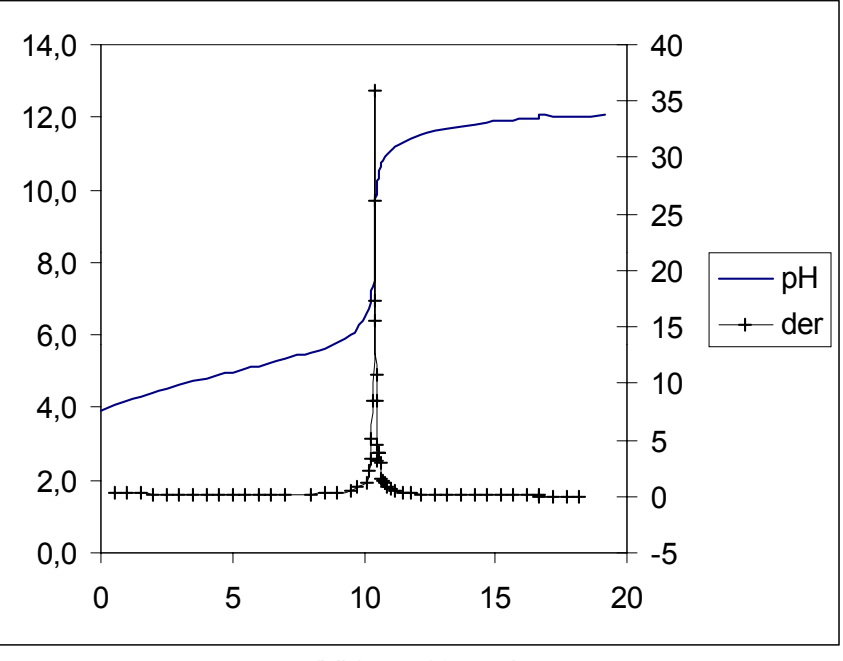

 $(Vb)_{eq} = 10,4$  mL

 $pH = pKa + log \frac{x}{1-x}$  pour  $0 < x < 1$ .

• Modélisation pour la détermination de la valeur de la constante d'acidité Ka.

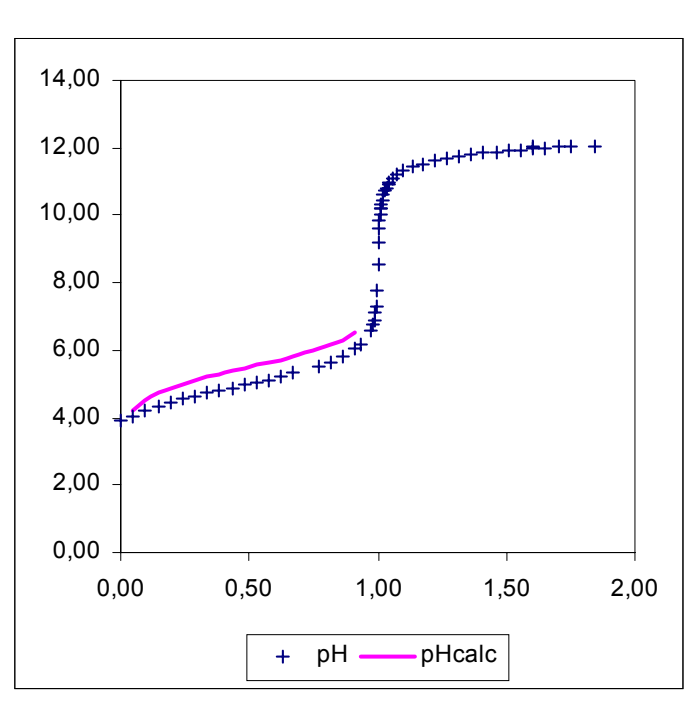

Valeur d'essai de pKa : pKa=5,5

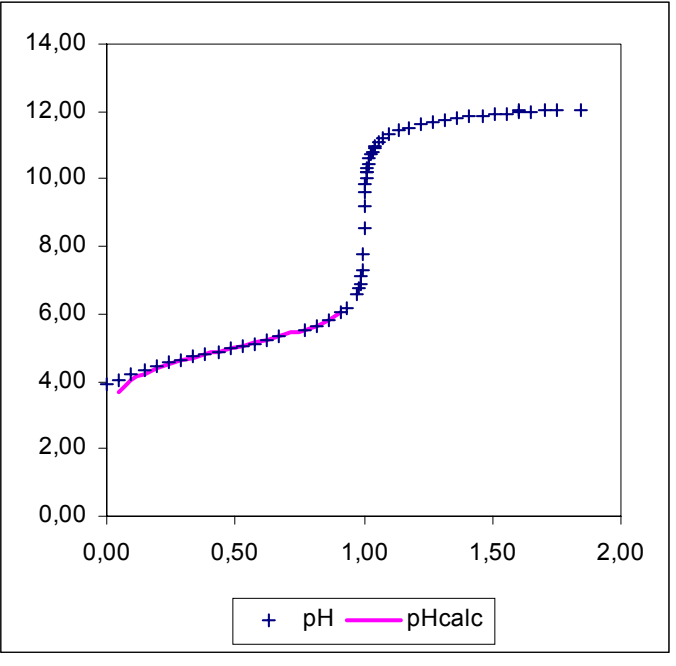

Valeur optimisée de pKa : pKa = 5,0

• Evolution des populations des espèces HA et A- :

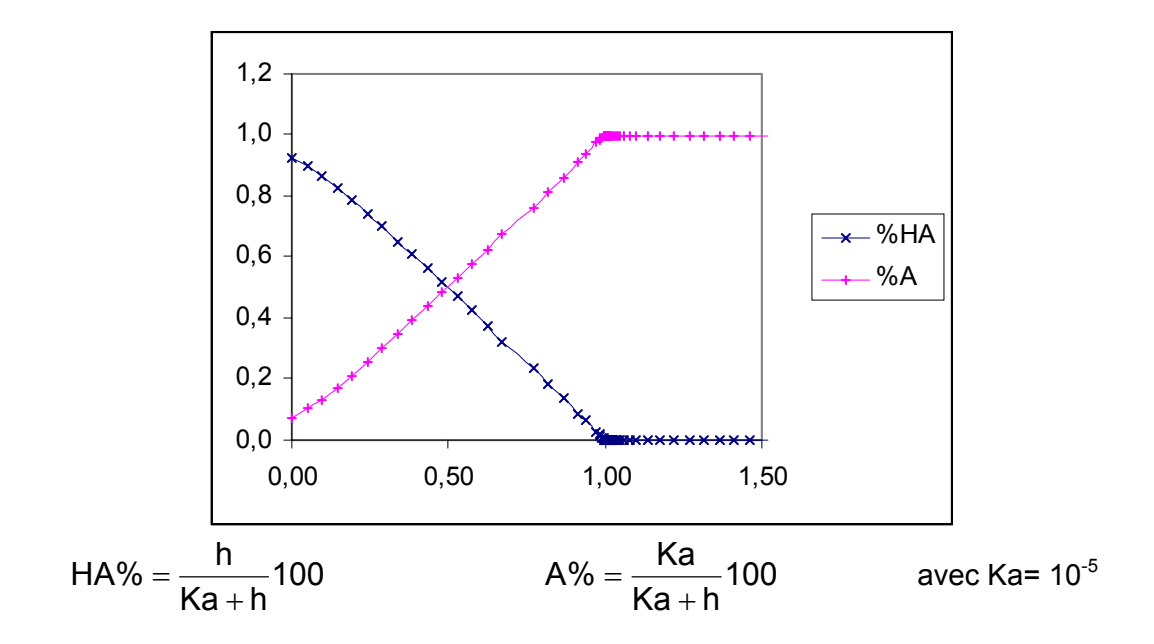

## **Exercice Mod3 : Cas où les approximations habituelles ne sont pas possibles**

Dosage d'une solution de chlorure de glycinium (la valeur de pKa1 < 3 ne permet pas l'utilisation de la formule utilisée dans l'exemple précédent pour  $0 < Vb < Vb_{eq1}$ )

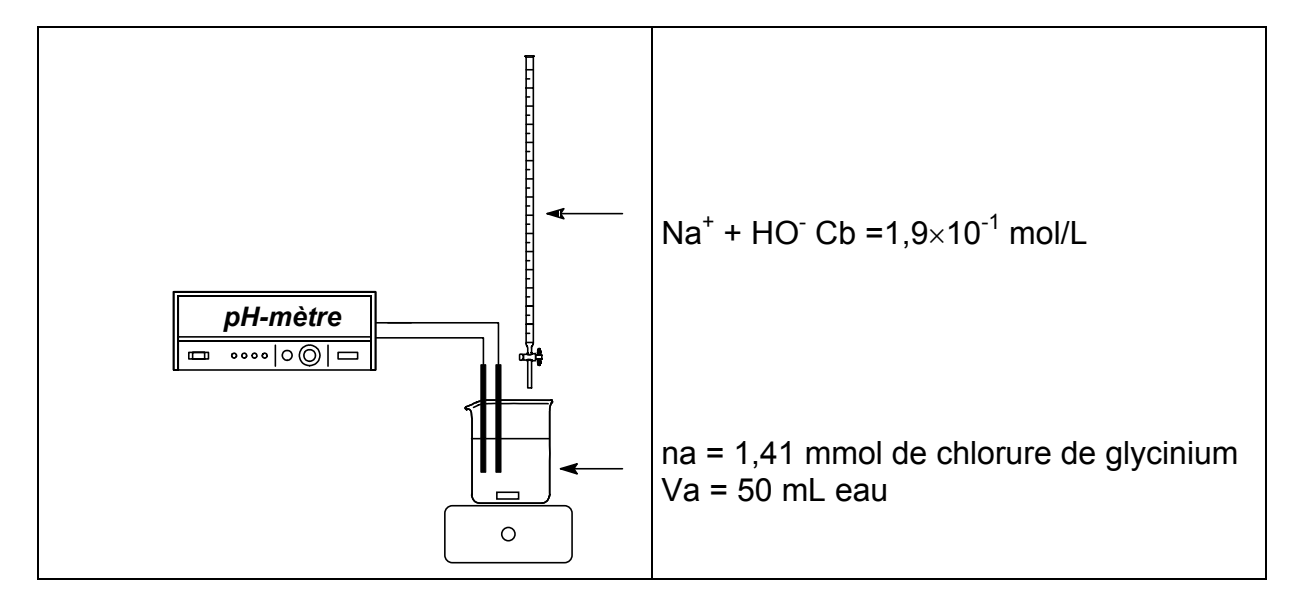

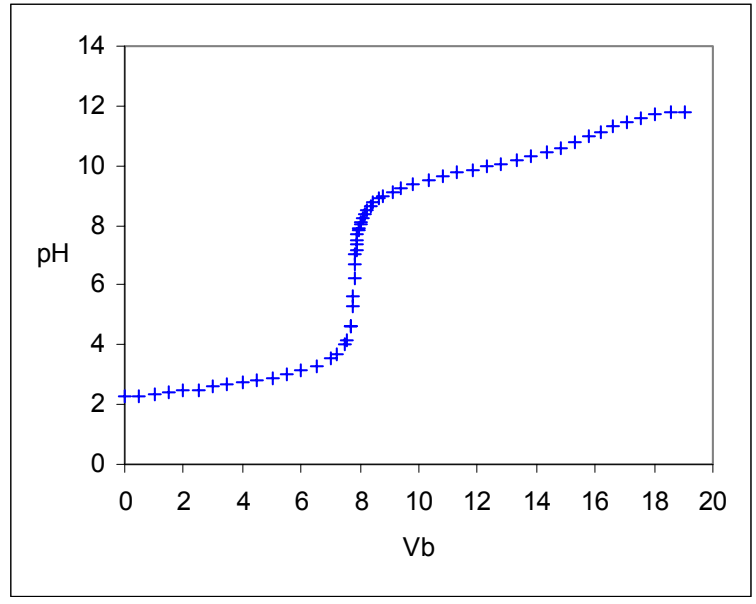

**Résultats expérimentaux**

Relations utilisées pour modéliser le dosage :

0 < Vb < Vbeq1

A partir de la relation générale ci-dessous où h et w désignent respectivement les concentrations molaires des espèces HO et  $H_3O^+$ 

$$
Ka1 = h \frac{\frac{CbVb}{Va + Vb} + h - w}{\frac{na - CbVb}{Va + Vb} - h + w}
$$

dans laquelle on néglige w par rapport aux autres termes, on obtient :

$$
pH = -log\left[\frac{1}{2}\left(-\frac{CbVb}{Va + Vb} - Ka1 + \sqrt{\left(\frac{CbVb}{Va + Vb} + Ka1\right)^2 + 4 \times Ka1\frac{na - CbVb}{Va + Vb}}\right)\right]
$$
(1)

# Vbeq1 < Vb < Vbeq2

A partir de la relation générale ci dessous :

$$
Ka2 = h \frac{\frac{CbVb - na}{Va + Vb} + h - w}{\frac{2na - CbVb}{Va + Vb} - h + w}
$$

on obtient :

$$
pH = -\log \left[ Ka2 \frac{2na - CbVb}{CbVb - na} \right]
$$
 (2)

en négligeant les concentrations molaires h et w par rapport aux autres termes.

Détermination des valeurs des pKa :

On utilise la relation (1) pour modéliser pH=f(Vb) pour  $0 < Vb < Vb_{eq1}$  et la relation (2) pour modéliser pH=f(Vb) pour  $Vb_{eq}1 < Vb < Vb_{eq2}$ .

Appelons pH(mod) les valeurs du pH ainsi calculées. En minimisant respectivement

$$
S_1(Ka_1)=\sum_i\left[ pH_{i(exp\acute{e})}-pH_{i(mod)}\right]^2\qquad\text{ et }\qquad S_2(Ka_2)=\sum_i\left[ pH_{i(exp\acute{e})}-pH_{i(mod)}\right]^2
$$

on obtient les valeurs optimales des 2 constantes d'acidité.

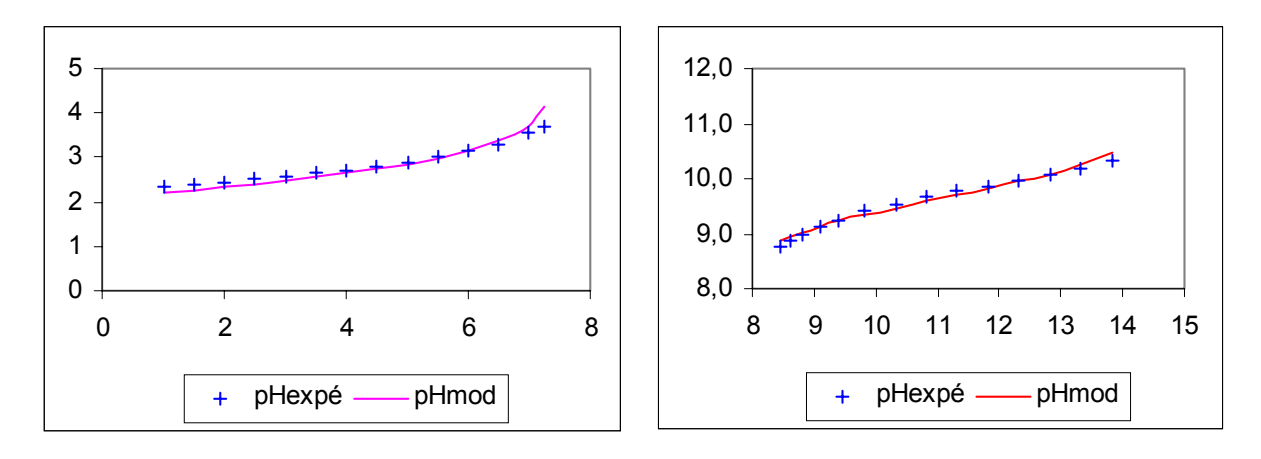

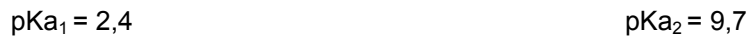

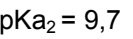

## **Exercice Mod4 : Pouvoir tampon d'une solution contenant un mélange d'acide éthanoïque (concentration molaire a) et d'acétate de sodium (concentration molaire b).**

**Solution tampon :** On la prépare en mélangeant 10 mL d'une solution d'acide éthanoïque de conc. égale à  $1.0 \times 10^{-1}$  mol/L et 10 mL d'une solution d'éthanoate de sodium de même concentration. On ajoute 200 mL d'eau.

## **Etude de l'effet tampon :**

On ajoute progressivement soit une solution d'hydroxyde de sodium de concentration égale à  $1.0 \times 10^{-1}$  mol/L soit une solution de chlorure d'hydrogène de même concentration aux 220 mL de solution tampon précédemment préparée.

# Mesurer le pH après chaque addition.

# **Exploitation des résultats :**

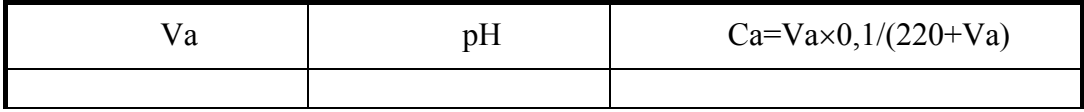

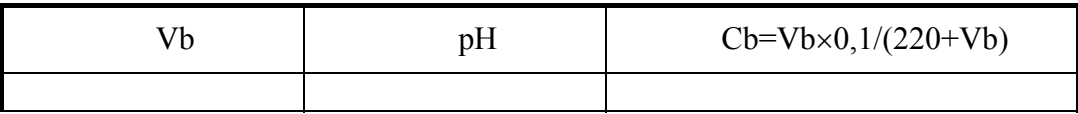

$$
\beta = \frac{dCb}{dpH} = -\frac{dCa}{dpH} = 2,3\left(h+w + \frac{h(a+b)Ka}{(Ka+h)^2}\right)
$$

Pouvoir tampon d'une solution contenant HA et A- avec [HA] + [A<sup>-</sup>] = a + b  $\approx$  constante =2/220

- Construire le graphe : C=f(pH).
- Tracer la coube représentative de C=f(pH)
- Tracer la courbe représentative du pouvoir tampon β=dC/dpH.
- Optimiser la valeur du paramètre Ka.

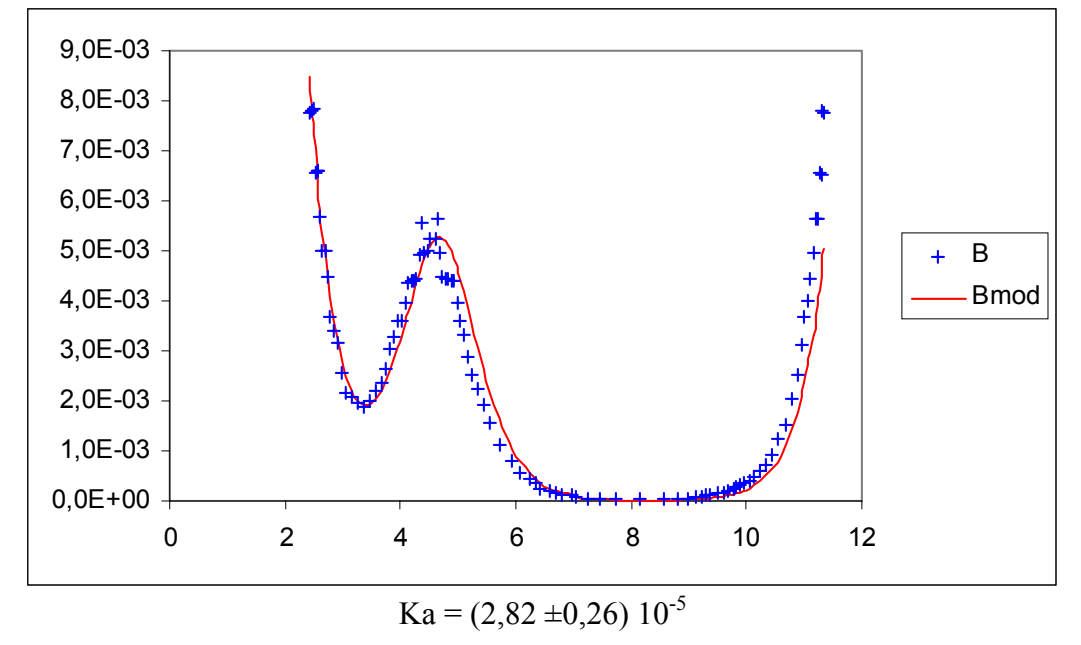

## **Etude de la réaction de saponification de l'éthanoate d'éthyle**

 $CH_3COOC_2H_5 + Na^+ + OH^- \rightarrow CH_3COO^- + Na^+ + C_2H_5OH$ 

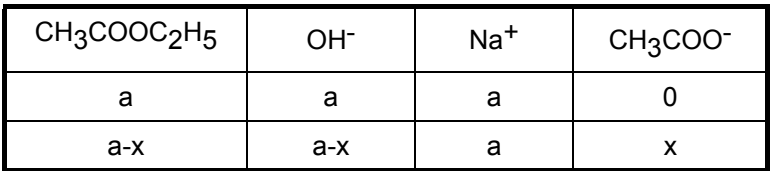

Notations :

a : valeur commune des concentrations molaires initiales de l'ester et des ions hydroxyde dans le mélange réactionnel

x : avancement volumique de la réaction

$$
g_0 = a \times (\lambda(Na^+) + \lambda(OH^-))
$$
  
\n
$$
g_{\infty} = a \times (\lambda(Na^+) + \lambda(CH_3COO^-))
$$
  
\n
$$
g_t = a \times \lambda(Na^+) + x \times \lambda(CH_3COO^-) + (a-x) \times \lambda(OH^-)
$$
  
\n
$$
g_t - g_{\infty} = (a-x) [\lambda(OH^-) - \lambda(CH_3COO^-)]
$$
  
\n
$$
g_0 - g_{\infty} = a [\lambda(OH^-) - \lambda(CH_3COO^-)]
$$

$$
(a-x) = a \frac{g_t - g_\infty}{g_0 - g_\infty}
$$
  $x = a \frac{g_0 - g_t}{g_0 - g_\infty}$ 

Supposons la réaction d'ordre global 2 (1 par rapport à l'ester et 1 par rapport à l'ion hydroxyde) :  $\frac{dx}{dt} = k \times (a - x)^2$ dt  $\frac{dx}{dt} = k \times (a -$ 

Les relations ci-dessous sont utilisées pour la résolution numérique de cette équation différentielle :

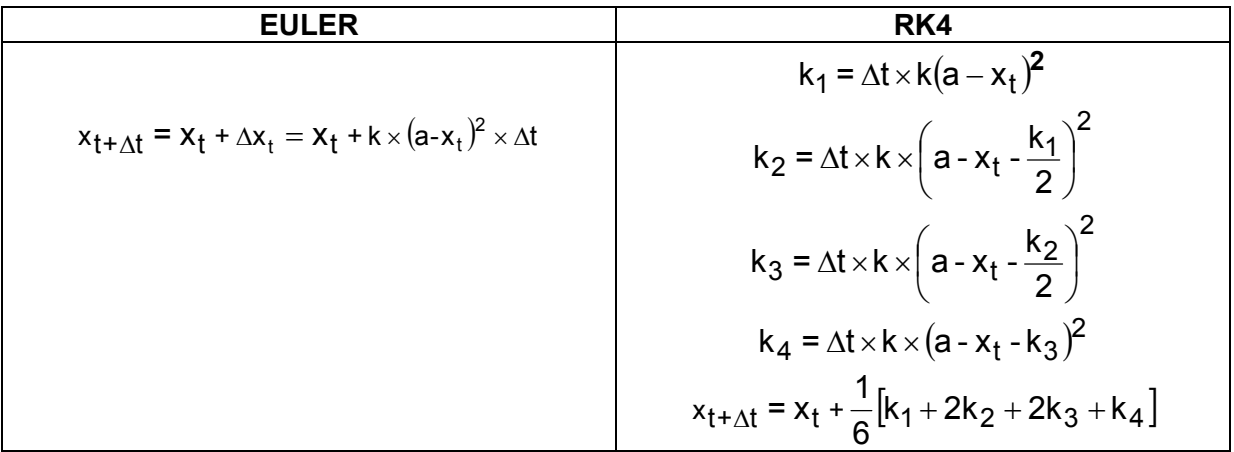

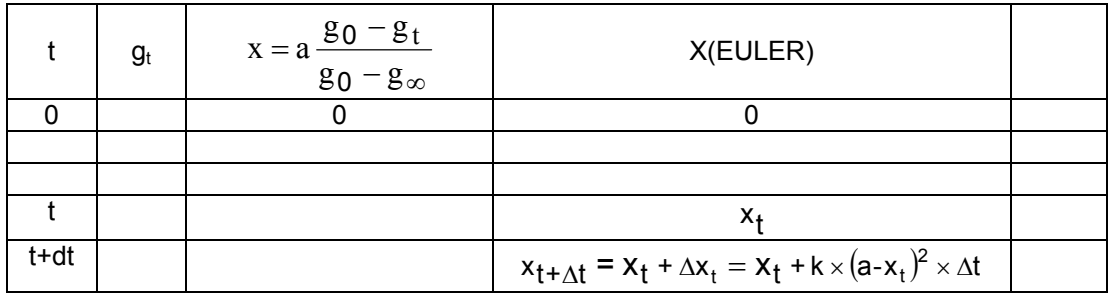

## **Confrontation théorie expérience**

Après avoir calculé les valeurs de x(t) par la méthode d'EULER (ou de RUNGE-KUTTA) en utilisant une valeur d'essai de k, on utilise le SOLVEUR d'EXCEL pour minimiser S.

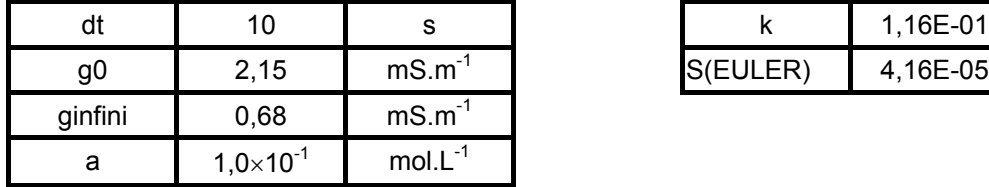

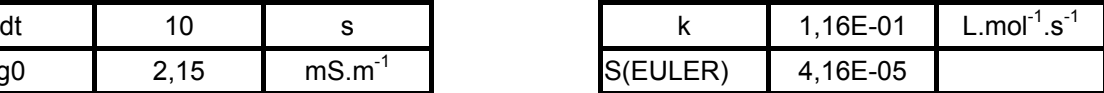

La valeur de g<sub>infini</sub> est déterminée expérimentalement en mesurant la conductivité d'une solution d'éthanoate de sodium de concentration molaire égale à a.

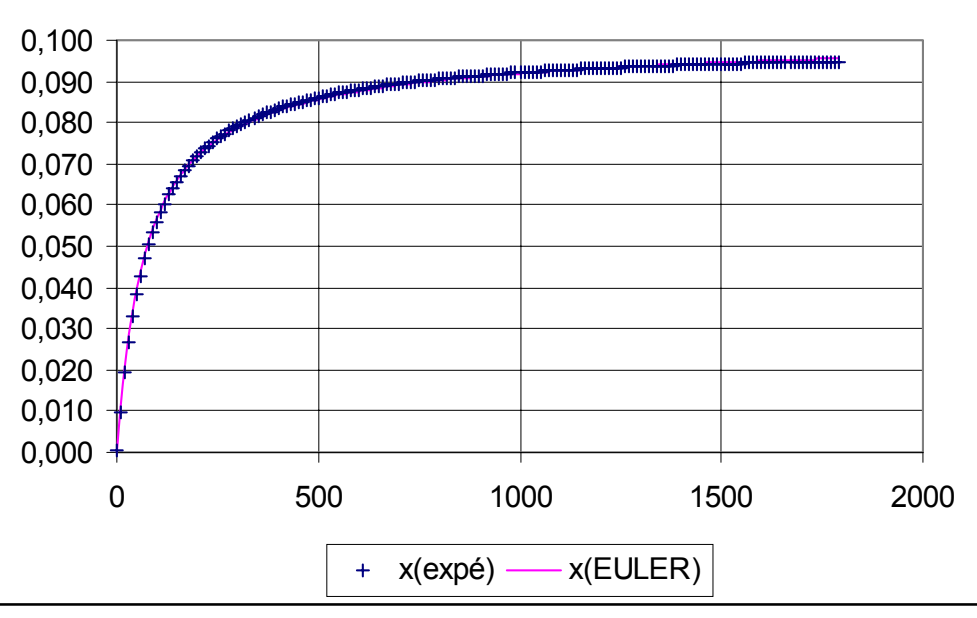

**x(avancement volumique) = f(t)**

**Exercice Mod6 : Modélisation par une équation différentielle - Décharge oscillante**

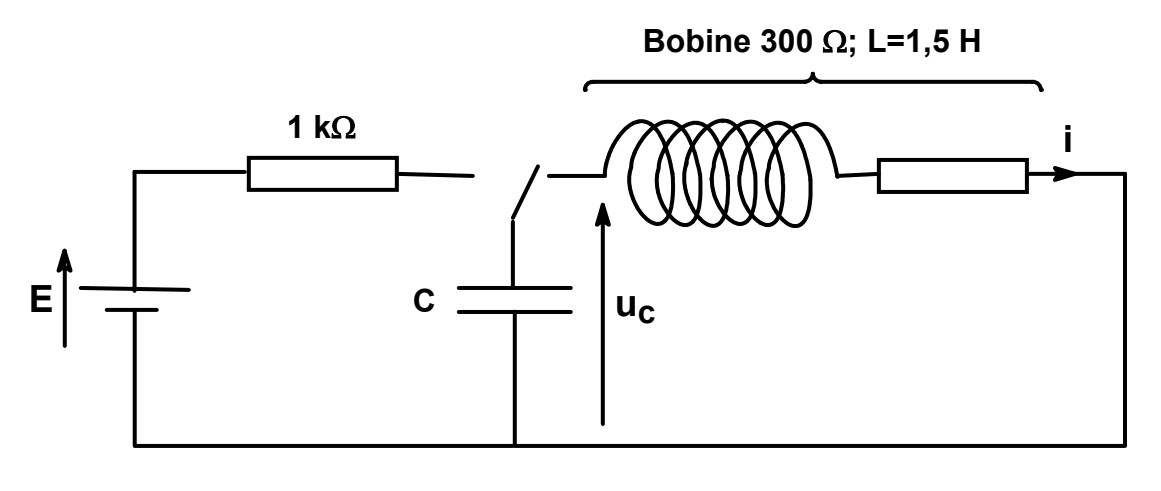

$$
LC\frac{d^2U_c}{dt^2} + RC\frac{dU_c}{dt} + U_c = 0 \quad \text{ou} \quad \frac{d^2U_c}{dt^2} + \frac{R}{L}\frac{dU_c}{dt} + \frac{U_c}{LC} = 0
$$

- Modélisation les résultats expérimentaux : résoudre numériquement l'équation différentielle U"=-2alpha\*U'-w02\*U par la méthode RK4 en utilisant des valeurs d'essai pour alpha et w02.
- Optimiser les valeurs de alpha et w02 pour minimiser le critère quadratique. On effectuera d'abord un optimisation manuelle que l'on affinera ensuite avec le solveur d'EXCEL. Il est capital d'avoir bien approché manuellement la valeur de la pseudo-période avant de lancer le solveur.

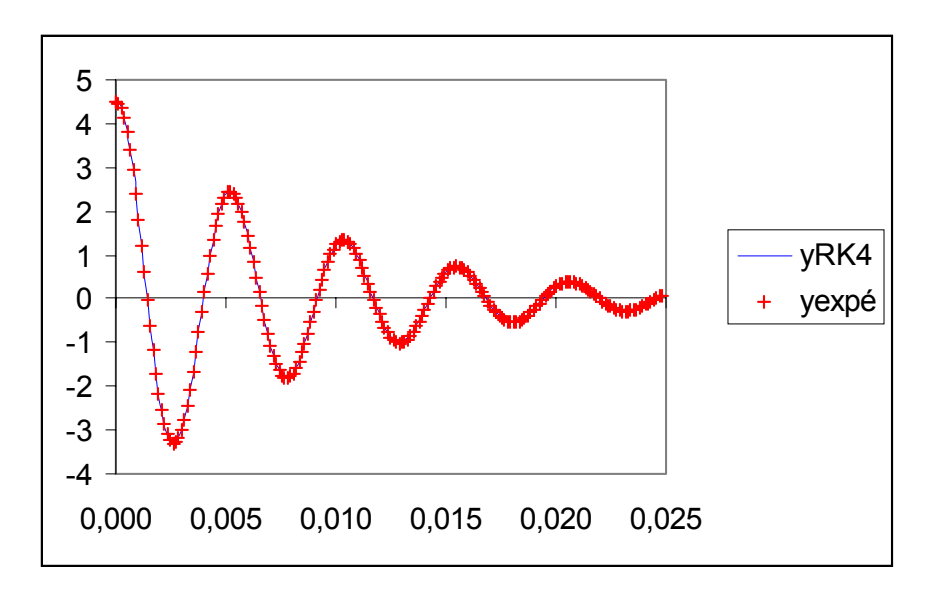

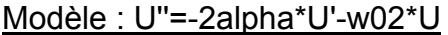

$$
U_C^{"} + \frac{300}{L}U_C^{'} + \frac{1}{LC}U_C = 0
$$
  
Résultats de la modélisation :  
aibha 118  
w02 1,51E+06  
d'où L=1,27 H et C = 5,2 × 10<sup>-7</sup> F

# **Exercice Mod7 : Chute amortie par des forces de frottement**

**Exploitation des résultats expérimentaux :** On dispose des données expérimentales t, x(t) et y(t) pour la chute quasi verticale d'une balle en polystyrène (m =  $4,09$  g et d =  $6,9$  cm).

- Déterminer les valeurs de  $V_v$  par dérivation numérique de  $v(t)$
- Modéliser la vitesse par une loi du type $\frac{dv}{dt} = g \frac{K}{v^2}$ m  $\frac{dV}{dt}$  = g –  $\frac{k}{m}V^2$ . Soit V(Euler) les valeurs de la vitesse obtenues par cette technique
- Optimiser les valeurs de g et k/m par minimisation de la somme des carrés des différences Vy-V(Euler)
- A partir de l'équation différentielle  $\frac{dy}{dt} = V(Euler)$ , déterminer les valeurs de

y(Euler). Confronter aux valeur expérimentales.

On utilise ici :  $y(t + dt) = y(t) + \frac{1}{2} |v(t + dt) + v(t)| \times dt$ 2  $y(t + dt) = y(t) + \frac{1}{2}[v(t + dt) + v(t)] \times$ 

Résultats obtenus :

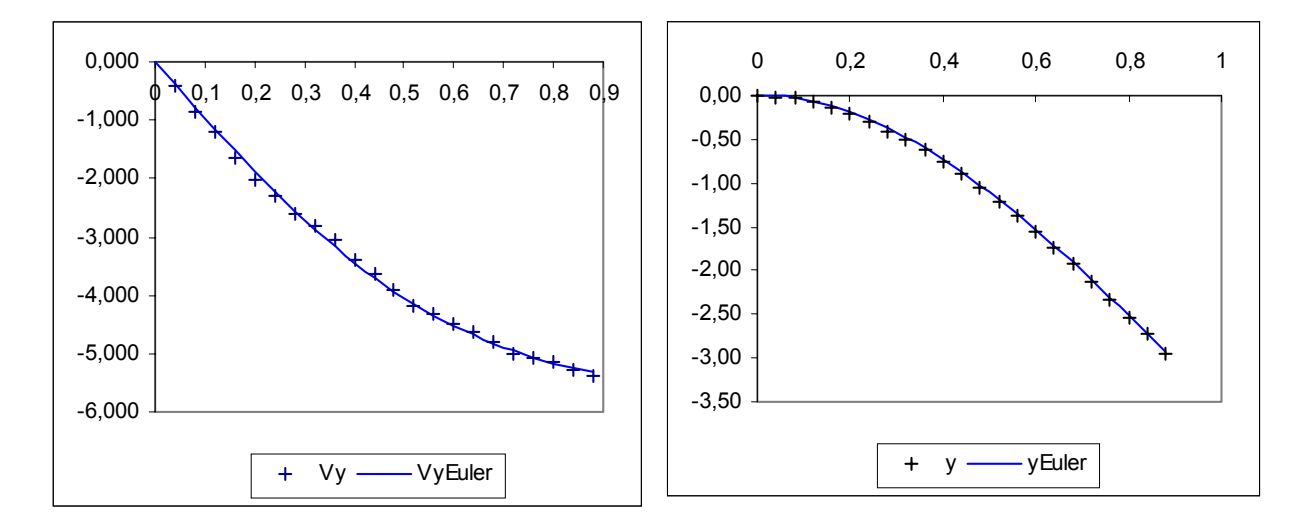

Valeurs optimisées des paramètres :

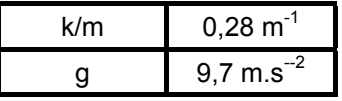

#### **Une autre technique d'exploitation des résultats expérimentaux relatifs à un phénomène décrit par une équation différentielle : l'équation aux différences.** ( D'après R.MAIROT IPR-IA Besançon )

**Exercice Mod8 : charge d'un condensateur**

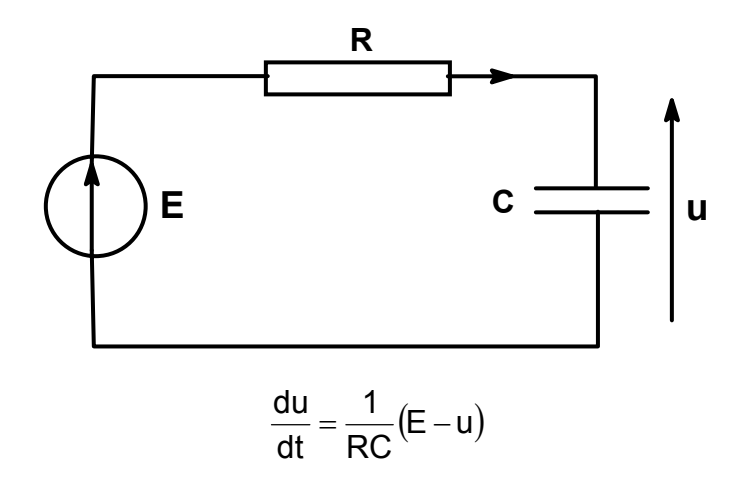

que l'on peut transposer par

$$
\frac{u_{n+1} - u_n}{t_{n+1} - t_n} = \frac{1}{RC} (E - u_n) = \frac{1}{\tau} (E - u_n)
$$

si  $t_{n+1}-t_n = h$ , on obtient :

$$
u_{n+1} - u_n = \frac{h}{\tau} (E - u_n)
$$

soit :

$$
u_{n+1} = u_n \left(1 - \frac{h}{\tau}\right) + \frac{h}{\tau}E
$$

On peut utiliser cette relation pour modéliser les résultats expérimentaux par :

$$
u_{n+1} = a \times u_n + (1-a) \times E
$$

en déterminant les valeurs de a et E par minimisation du critère quadratique.

$$
s = \sum_{n=1}^{N-1} (u_{n+1}(\exp e) - u_{n+1}(\text{mod}))^2
$$

Extrait de la feuille de calcul :

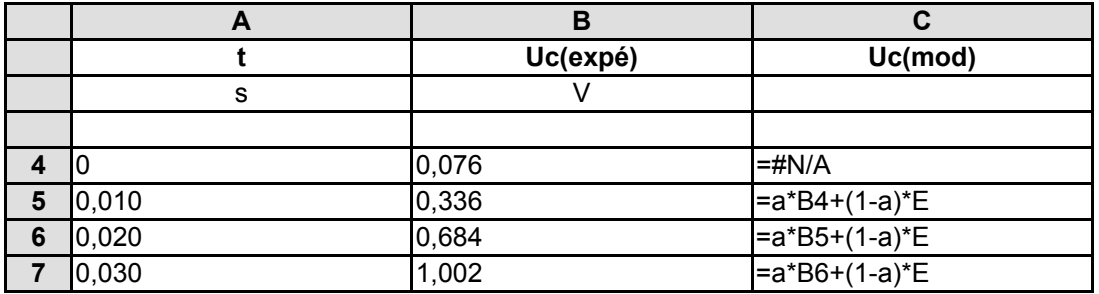

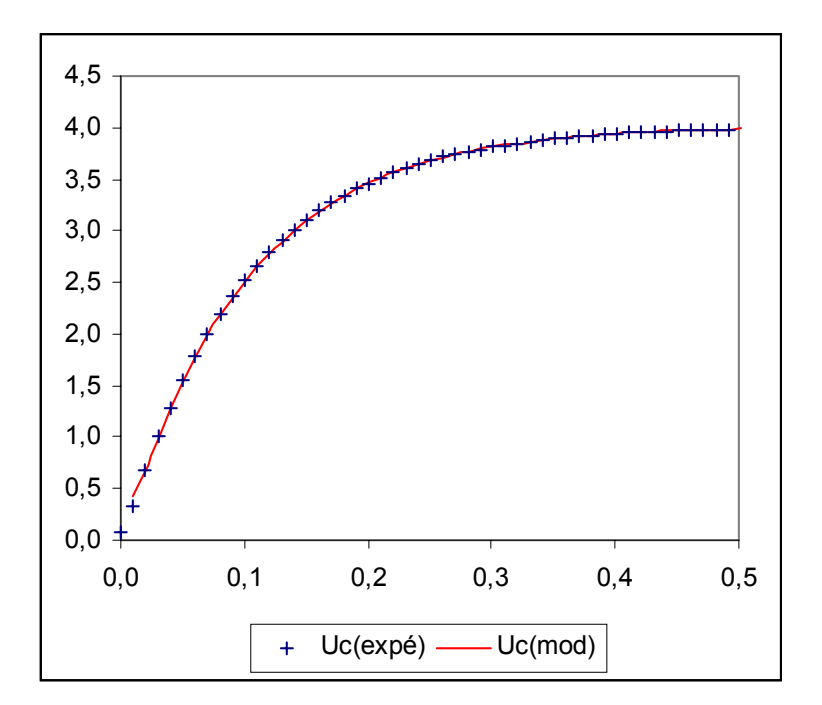

Résultats :

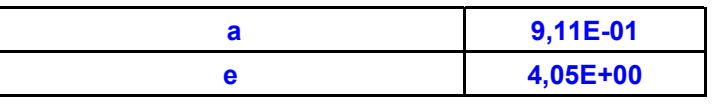